# Movimentos sob a ação de uma força constante

ROHLER

Miguel Neta, outubro de 2023 [Imagem: RTP]

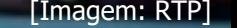

 $\bigcirc$  000

# **Equações paramétricas**

As equações paramétricas descrevem os movimentos horizontal e vertical separadamente:

$$
\begin{cases}\n a_x = \frac{F_x}{m} & \begin{cases}\n v_x(t) = v_{0x} + a_x t \\
 v_y(t) = v_{0y} + a_y t\n\end{cases} & \begin{cases}\n x(t) = x_0 + v_{0x} t + \frac{1}{2} a_x t^2 \\
 y(t) = y_0 + v_{0y} t + \frac{1}{2} a_y t^2\n\end{cases}\n\end{cases}
$$

Podem-se simplificar, de acordo com os parâmetros definidos inicialmente para o referencial.

Os valores positivos ou negativos são definidos de acordo com o referencial escolhido.

# **Movimento de um projétil**

Um corpo é considerado **projétil** quando está sujeito a **apenas uma força**.

Para pequenas distâncias, utiliza-se a aproximação de que no corpo apenas está aplicada a força gravítica, desprezando:

A resistência do ar;

A variação de  $g$  em função da distância ao centro da Terra;

A curvatura do planeta.

## **Lançamento horizontal**

No lançamento horizontal existem duas componentes:

#### **Condições iniciais**

**Vertical – MRUA –** a única força aplicada é  $\vec{F}_g$ ;  $a_r = 0$ 

**Horizontal** – MRU – não há forças aplicadas segundo xx.

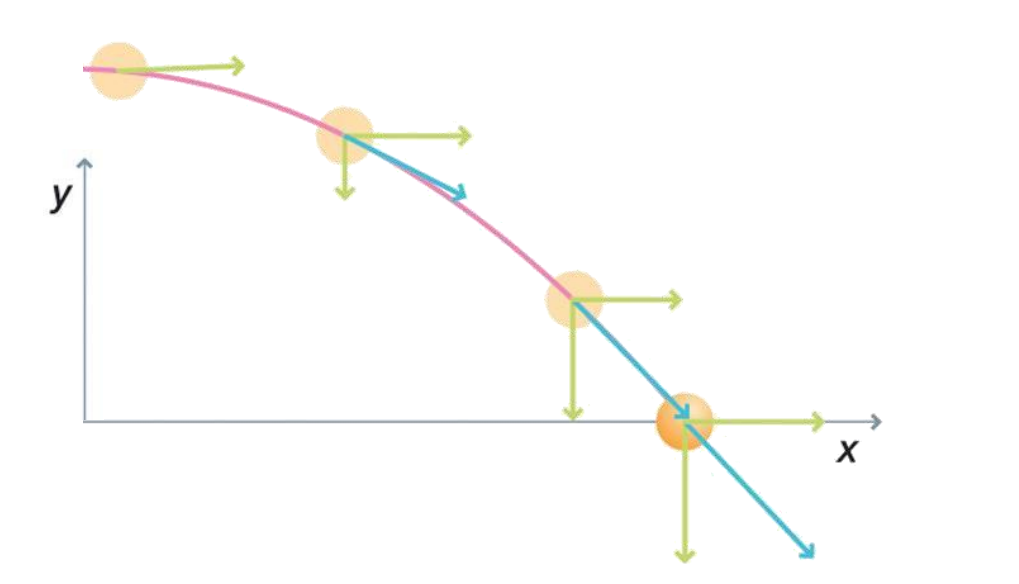

$$
\mathcal{L}_{\chi} \quad \circ
$$

$$
a_y = -g
$$

$$
v_{0y}=0
$$

$$
x_0 = 0
$$

 $y_0 = h$ 

## **Lançamento horizontal**

No lançamento horizontal existem duas componentes:

**Vertical – MRUA –** a única força aplicada é  $\vec{F}_g$ ;

**Horizontal** – MRU – não há forças aplicadas segundo xx.

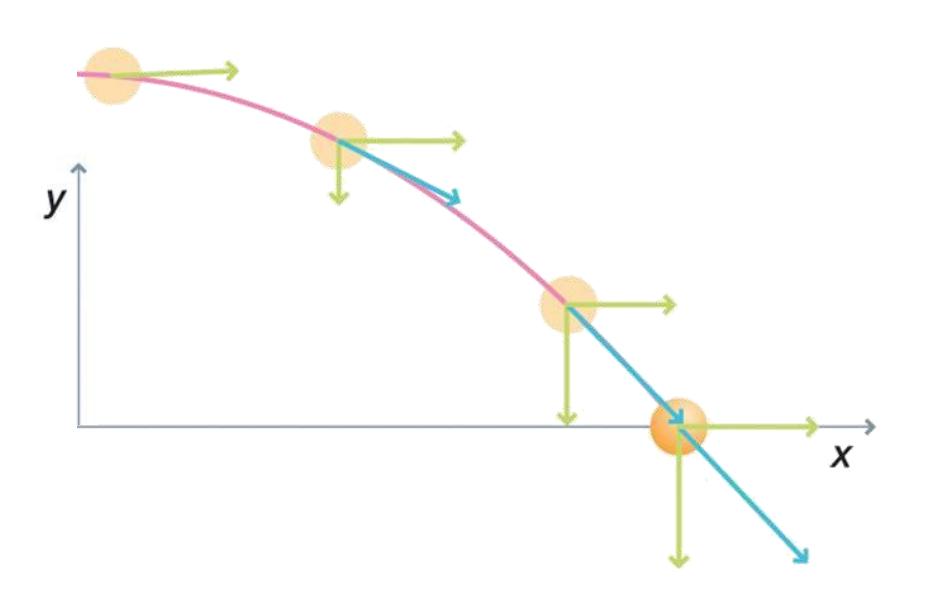

# **Equações paramétricas**

$$
\begin{cases}\na_x = 0 \\
a_y = -g\n\end{cases}
$$
\n
$$
\begin{cases}\nv_x(t) = v_{0x} \\
v_y(t) = -g \ t\n\end{cases}
$$
\n
$$
\begin{cases}\nx(t) = v_{0x} \ t \\
y(t) = h - \frac{1}{2} g \ t^2\n\end{cases}
$$

## **Lançamento horizontal**

No lançamento horizontal existem duas componentes:

**Vertical – MRUA –** a única força aplicada é  $\vec{F}_g$ ;

**Horizontal** – **MRU** – não há forças aplicadas segundo  $xx$ .

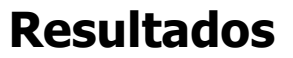

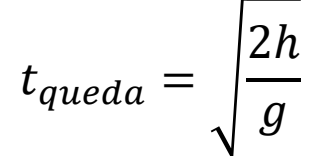

$$
v = \sqrt{v_x^2 + v_y^2}
$$

$$
x_{alcancel} = v_{0x} \sqrt{\frac{2h}{g}}
$$

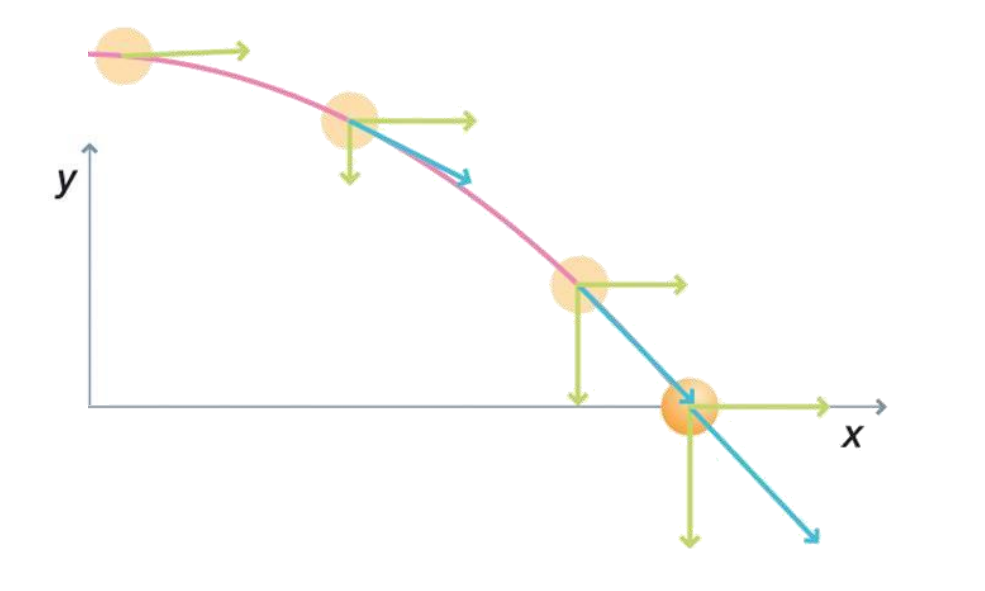

# **Lançamento oblíquo**

No lançamento oblíquo há velocidade inicial segundo dois eixos,  $v_{0x}$ e  $v_{0y}$ :

**Vertical – MRUR** e **MRUA –** a única força aplicada é  $\vec{F_g}$ ;

**Horizontal** – **MRU** – não há forças aplicadas segundo  $xx$ .

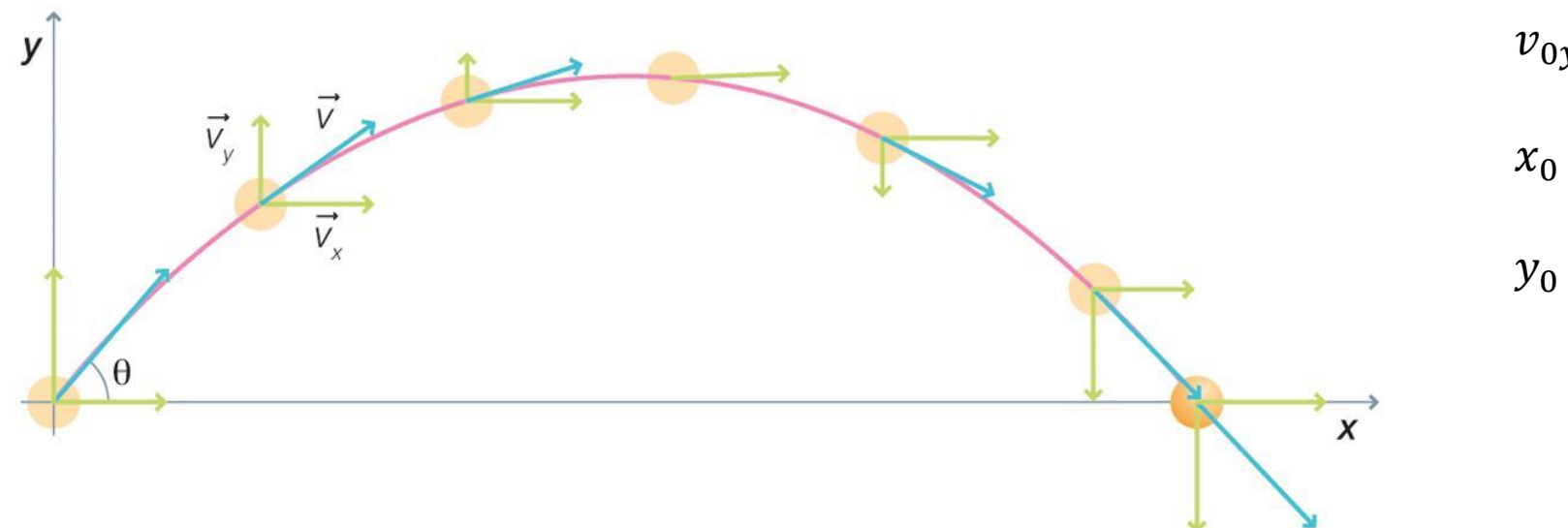

# **Condições iniciais**

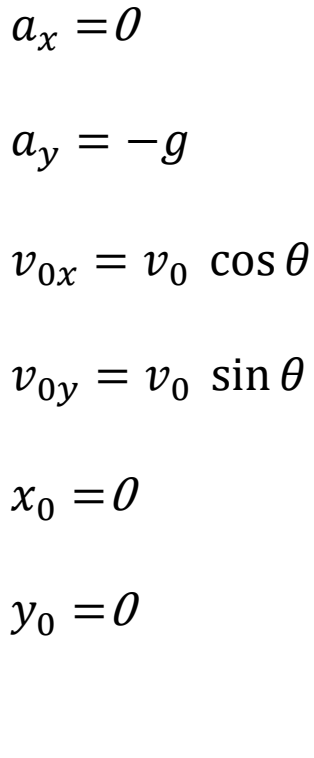

#### **Lançamento oblíquo**

No lançamento oblíquo há velocidade inicial segundo dois eixos,  $v_{0x}$ e  $v_{0y}$ :

**Vertical – MRUR** e **MRUA –** a única força aplicada é  $\vec{F_g}$ ;

**Horizontal** – **MRU** – não há forças aplicadas segundo  $xx$ .

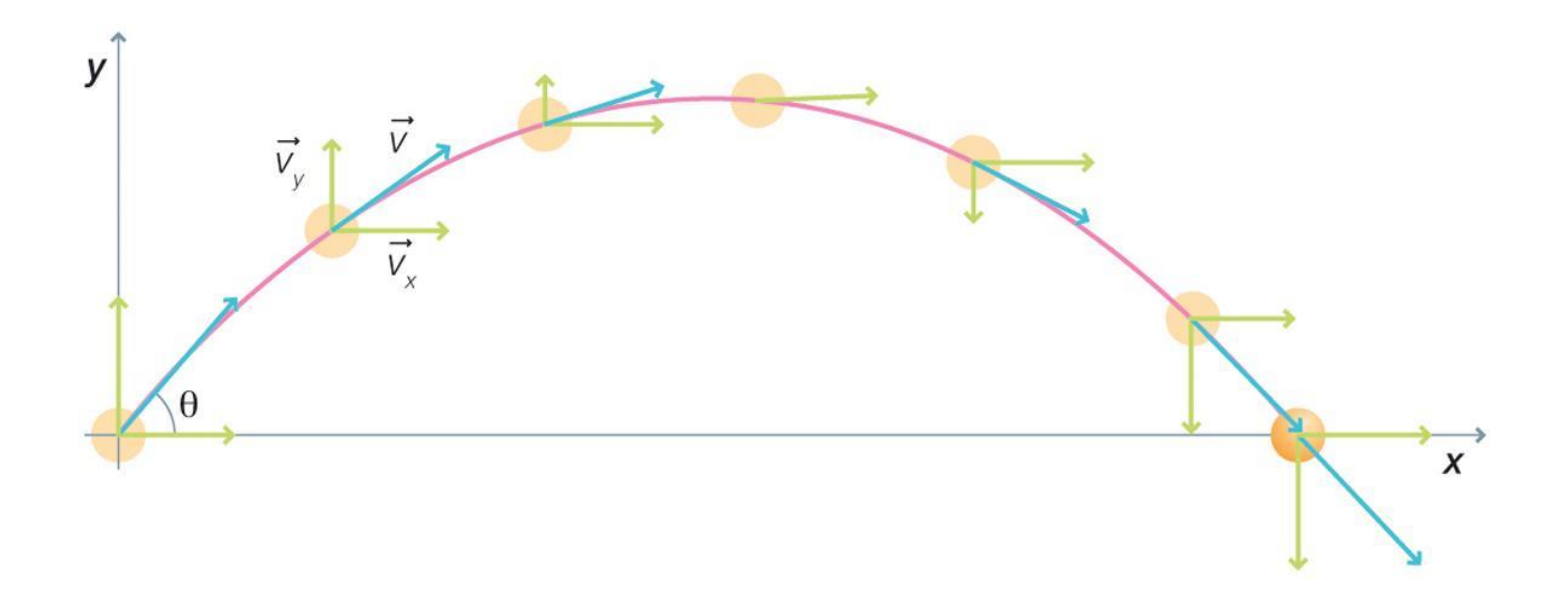

# **Equações paramétricas**

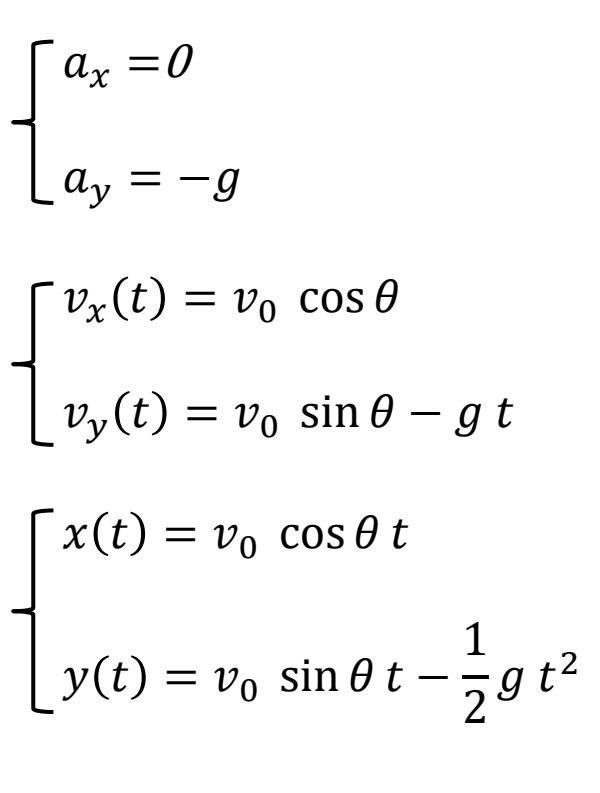

#### **Lançamento oblíquo**

No lançamento oblíquo há velocidade inicial segundo dois eixos,  $v_{0x}$ e  $v_{0y}$ :

**Vertical – MRUR** e **MRUA –** a única força aplicada é  $\vec{F_g}$ ;

**Horizontal** – **MRU** – não há forças aplicadas segundo  $xx$ .

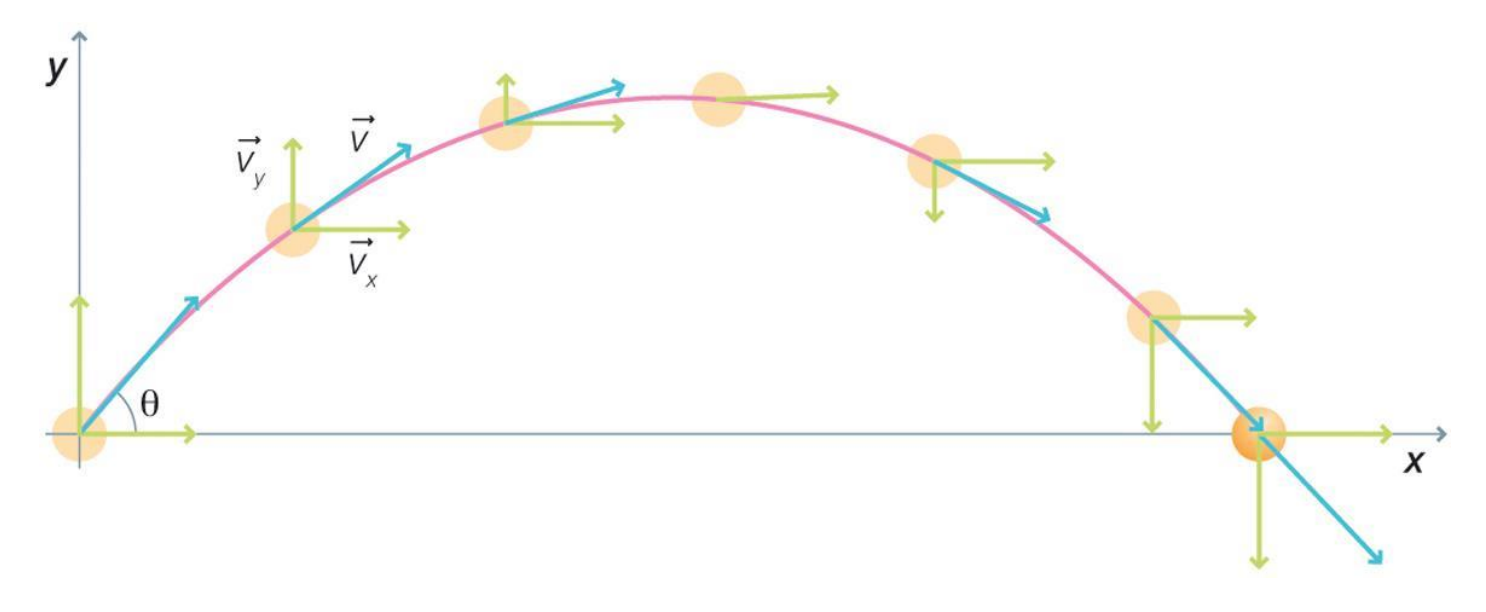

#### **Resultados**

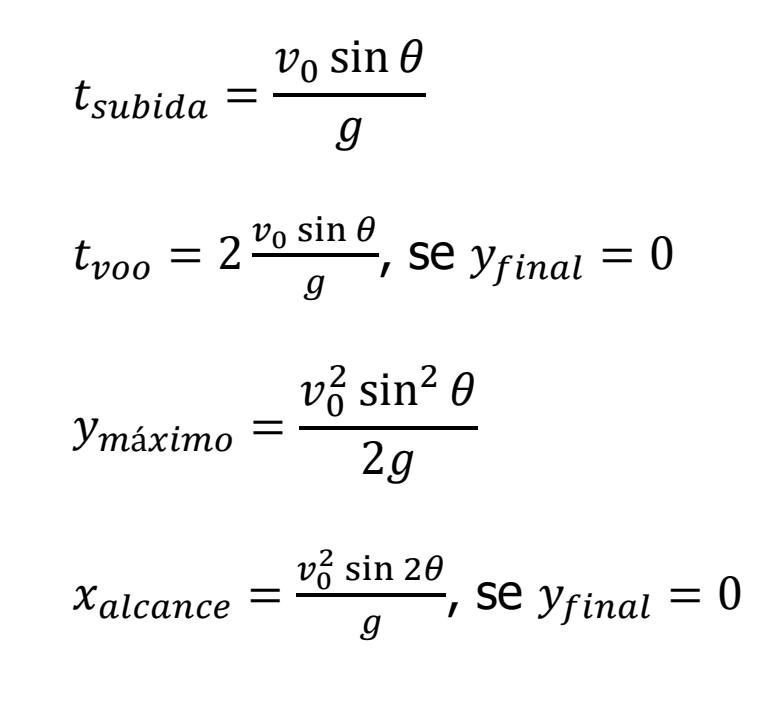

# [\[Movimento de Projétil\]](https://phet.colorado.edu/sims/html/projectile-motion/latest/projectile-motion_pt_BR.html)

#### **Bibliografia**

- G. Ventura, M. Fiolhais, C. Fiolhais, J. A. Paixão, R. Nogueira e C. Portela, "Novo 12F", Texto Editores, Lisboa, 2017.
- M. Alonso, E. J. Finn, "Física", Escolar Editora, 2012, Lisboa.
- N. Maciel, M. C. Marques, C. Azevedo, A. Cação, A. Magalhães, A. Folhas, "Física em ação 12", Porto Editora, Porto, 2023.

#### **Ligações**

**• [Movimento de Projétil](https://phet.colorado.edu/sims/html/projectile-motion/latest/projectile-motion_pt_BR.html), 29/10/2020.**